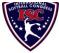

## INTERNATIONAL SOFTBALL CONGRESS Official 2013 ISC World Tournament Roster Form

This form is to be sent to the email addresses below on or before May 1, July 15 and August 5.

|            | Team: (Team name, city, state/province) |                                                                                                    | Pete's Blues - Mascoutah, IL Date:       |          |              |                                |                |              |                                              | : 29/04/2013      | Team No.          |     |  |
|------------|-----------------------------------------|----------------------------------------------------------------------------------------------------|------------------------------------------|----------|--------------|--------------------------------|----------------|--------------|----------------------------------------------|-------------------|-------------------|-----|--|
|            | Manager Name: Jim Pecoraro              |                                                                                                    | E-mail address: Jimsiubb36@sbcglobal.net |          |              |                                |                |              | Jersey colors:                               | White             | Blue/Red          |     |  |
|            | Manager Address:                        | -                                                                                                    |                                          |          |              |                                |                |              | Zip/Postal:                                  | 62221             |                   |     |  |
|            | Home Phone:                             | ome Phone: 618-234-5014                                                                                                    |                                          |          | Hotel/Motel: |                                |                |              |                                              | Hotel Phone:      |                   |     |  |
|            | Cell Phone:                             | ** Cell Phone must be someone who will be at the entire tournament and can be c                                                     |                                          |          |              |                                |                |              | contacted day or                             | night**           | •                 |     |  |
|            | Player Names                            | (18) Player Limit except for Leger                                                                                                  | nds Teams                                |          |              |                                |                |              | Family Members Passes (Names)*               |                   |                   |     |  |
|            | Last Name                               | First Name                                                                                                    | Uniform #                                | Position | Region       | PRAWN                          | to ISC         | City, State/ | Province Province                            | *must have the sa | me address as pla | yer |  |
| l -        | Bailey                                  | Charlie                                                                                                    | 1                                        | IF       |              |                                |                | Swansea, l   | L                                            |                   |                   |     |  |
| 2-         | Alstat                                  | Daniel                                                                                                    | 7                                        | C        |              | X                              |                | Dowell, IL   | ,                                            |                   |                   |     |  |
| 3-         | Perkins                                 | Dave                                                                                                    | 10                                       | IF       |              |                                |                | Vincennes    | , IN                                         |                   |                   |     |  |
| 1-         | Eisenhauer                              | Daniel                                                                                                    | 21                                       | OF       |              |                                |                | Carbondal    | e, IL                                        |                   |                   |     |  |
| 5-         | Freeman                                 | Cade                                                                                                    | 25                                       | UT       |              |                                |                | Frankfurt,   | IL                                           |                   |                   |     |  |
| <b>5</b> - | Zobrist                                 | Al                                                                                                    | 33                                       | P        |              |                                |                | Alton, IL    |                                              |                   |                   |     |  |
| 7_         | Pecoraro                                | Jim                                                                                                    | 36                                       | UT       |              |                                |                | Belleville,  | IL                                           |                   |                   |     |  |
| 3-         | Linton                                  | Steve                                                                                                    | 44                                       | IF       |              |                                |                | Herrin, IL   |                                              |                   |                   |     |  |
| )_         | Downen                                  | Troy                                                                                                    | 81                                       | P        |              |                                |                | Royalton,    | IL                                           |                   |                   |     |  |
| 0-         | Kleffner                                | Mark                                                                                                    | 12                                       | 3B       |              |                                |                | High Ridg    | e, MO                                        |                   |                   |     |  |
| 1-         | Masmu                                   | Pablo                                                                                                    |                                          | P        | X            |                                |                | Paraná, Ar   | gentina                                      |                   |                   |     |  |
| 12-        | Urbaneja                                | Erick                                                                                                    |                                          | P        | X            |                                | X              | Guayana C    | City, Venezuela                              |                   |                   |     |  |
| 13-        | Saldana                                 | Luis                                                                                                    |                                          | OF       |              |                                |                | Chicago, I   | L                                            |                   |                   |     |  |
| 14-        | Bryan                                   | Tyler                                                                                                    |                                          | UT       |              |                                | X              | High Ridg    | e, MO                                        |                   |                   |     |  |
| 15-        | Brandon                                 | John                                                                                                    |                                          | UT       |              |                                |                | Herrin, IL   |                                              |                   |                   |     |  |
| 16-        | Iuli                                    | Jason                                                                                                    |                                          | P?       | X            |                                |                | La Jolla, C  | CA                                           |                   |                   |     |  |
| 17-        |                                         |                                                                                                    |                                          |          |              |                                |                |              |                                              |                   |                   |     |  |
| 8-         |                                         |                                                                                                    |                                          |          |              |                                |                |              |                                              |                   |                   |     |  |
|            | Legends teams only are al               | egends teams only are allowed twenty (20) players.                                                                                  |                                          |          |              |                                |                |              |                                              |                   |                   |     |  |
| L-19       |                                         |                                                                                                    |                                          |          |              |                                |                |              |                                              |                   |                   |     |  |
| L-20       |                                         |                                                                                                    |                                          |          |              |                                |                |              |                                              |                   |                   |     |  |
|            |                                         | nel directly affiliated with your                                                                                                   |                                          |          |              |                                |                |              |                                              |                   | fulfilling        |     |  |
|            | that function), news med                | unction), news media, etc. Children under 12 must be accompanied by a pass-carrying adult at the gate. Total # of passes limited to |                                          |          |              |                                |                |              |                                              |                   | rs Passes (Name   | *(2 |  |
|            |                                         | Last Name                                                                                                    | First Name                               |          |              | Uniform # City, State/Province |                |              | *must have the same address as team official |                   |                   |     |  |
| l -        | Field manager                           | Pecoraro                                                                                                    | Jim                                      |          |              |                                | Belleville, IL |              |                                              |                   |                   |     |  |
| 2-         | Coach                                   | Perkins                                                                                                    | Dave                                     |          |              |                                | Vincennes, IN  |              |                                              |                   |                   |     |  |
| 3-         | Coach                                   | Bailey                                                                                                    | Charlie                                  |          |              | 1                              | Swansea, IL    |              |                                              |                   |                   |     |  |
| 1-         | Scorekeeper                             |                                                                                                    |                                          |          |              |                                |                |              |                                              |                   |                   |     |  |
| 5-         | Trainer                                 |                                                                                                    | ]                                        |          |              |                                |                |              |                                              |                   |                   |     |  |

All teams should attach their completed roster form to an email and send to the below email addresses.

Outlook and Outlook Express users can click on the first email address below to create an email. Then attach your roster and send.

iscstat@hotmail.com, lfisher838@ameritech.net, blairjs@rogers.com, ftode739@rogers.com, hdewild44@gmail.com, aldoran42@yahoo.com, LHunt@visitquadcities.com

E-mail to: